# Praxisorientierte Einführung in C++ Lektion: "Qualifier"

#### Christof Elbrechter

Neuroinformatics Group, CITEC

April 24, 2014

Christof Elbrechter [Praxisorientierte Einführung in C++](#page-20-0) April 24, 2014 1 / 21

<span id="page-0-0"></span> $QQ$ GH.

 $A \equiv \mathbf{1} + \mathbf{1} \oplus \mathbf{1} + \mathbf{1} \oplus \mathbf{1} + \mathbf{1} \oplus \mathbf{1} + \mathbf{1} \oplus \mathbf{1} + \mathbf{1} \oplus \mathbf{1} + \mathbf{1} \oplus \mathbf{1} + \mathbf{1} \oplus \mathbf{1} + \mathbf{1} \oplus \mathbf{1} + \mathbf{1} \oplus \mathbf{1} + \mathbf{1} \oplus \mathbf{1} + \mathbf{1} \oplus \mathbf{1} + \mathbf{1} \oplus \mathbf{1} + \mathbf{1} \oplus \mathbf{1} + \math$ 

# Table of Contents

- Qualifier und Modifier
- [const](#page-4-0)
- [const Pointer](#page-7-0)
- [volatile](#page-13-0)
- [static vs. extern](#page-16-0)
- [static vs. auto](#page-19-0)

重し  $299$ 

 $A \equiv \mathbf{1} + A \pmb{\beta} + A \equiv \mathbf{1} + A \equiv \mathbf{1}$ 

# Qualifier und Modifier

- $\triangleright$  C++ kennt eine Fülle von Qualifiern (aka Modifiern)
- Diese sind in 5 Gruppen aufgeteilt
- Qualifier werden in Deklaration integriert

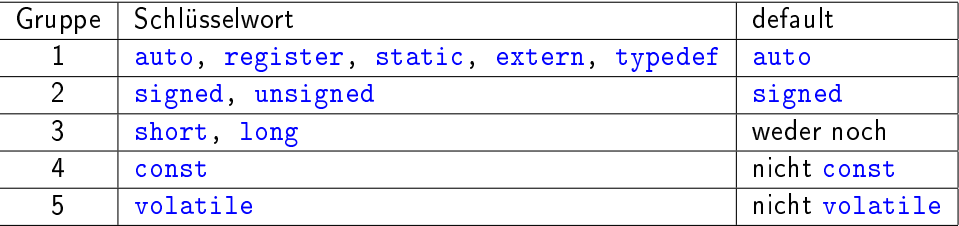

Eine Variable kann optional aus jeder Gruppe einen Qualifier erhalten

```
int i = 0; // auto, signed, weder short noch long, nicht const und nicht volatile static short unsigned int i = 7: \frac{1}{1}static short unsigned int j = 7;
static unsigned long const volatile int crazy = 42; //
```
**≮ロト ⊀母ト ⊀ヨト** 

<span id="page-2-0"></span> $QQ$ 

# Zunächst aber nur ein paar

- $\blacktriangleright$  Hier, zunächst nur
	- const
	- volatile
	- static und extern

const int  $i = 0$ ; volatile char x; static char ∗y; extern bool z;

 $A \equiv \mathbf{1} \times \mathbf{1} + \mathbf{1} \oplus \mathbf{1} \times \mathbf{1} + \mathbf{1} \oplus \mathbf{1} \times \mathbf{1} + \mathbf{1} \oplus \mathbf{1} \times \mathbf{1} + \mathbf{1} \oplus \mathbf{1} \oplus \mathbf{1} + \mathbf{1} \oplus \mathbf{1} + \mathbf{1} \oplus \mathbf{1} + \mathbf{1} \oplus \mathbf{1} + \mathbf{1} \oplus \mathbf{1} + \mathbf{1} \oplus \mathbf{1} + \mathbf{1} \oplus \mathbf{1} + \mathbf{1} \oplus$ 

<span id="page-3-0"></span> $\equiv$  940

# Qualifier - const

## $\triangleright$  const. deklarierte Variablen sind konstant

• Sie müssen also bei der Instanzierung initialisiert werden (später ist das ja wegen der Konstantheit nicht mehr möglich)

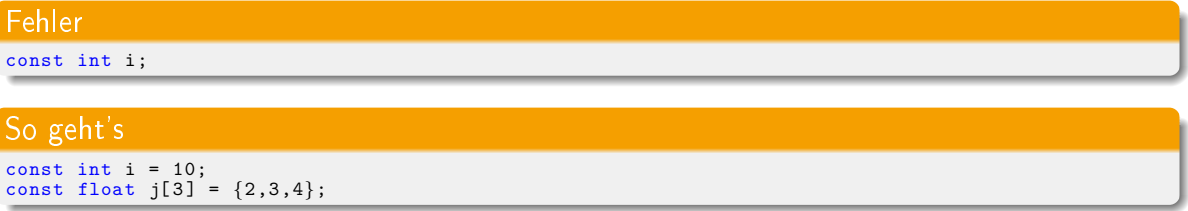

<span id="page-4-0"></span>重.

**K ロ ト K 何 ト K 日** 

## const - Referenzen

<sup>I</sup> Referenzen auf const Variablen müssen als const deklariert werden

Fehler const int  $i = 10$ : int &iref = i;

<sup>I</sup> Andersrum geht es allerdings: Es ist möglich const Referenzen auf nicht const Variablen zu deklarieren

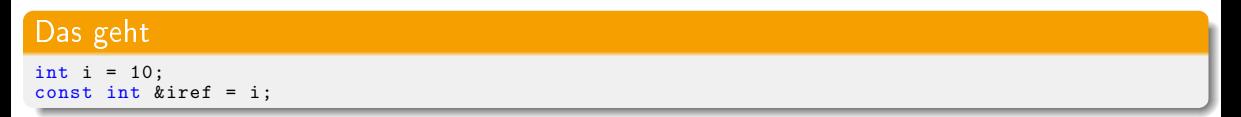

► const ist soetwas wie ein "Vertrag", den Wert von i nicht über die Referenz zu modizieren - Erlaubt Compiler-Optimierungen (später hierzu mehr, bei Funktionen)

<span id="page-5-0"></span> $\equiv$  990

 $\left\{ \begin{array}{ccc} 1 & 0 & 0 \\ 0 & 1 & 0 \end{array} \right.$ 

# Einschub - Constant Folding

```
const int x = 3;
const int y = 2;
std::cout << (x + y) * x << std::endl;
```
- <sup>I</sup> Compiler kann konstante Ausdrücke aus Werten, die zum Zeitpunkt der Übersetzung feststehen dann auch auswerten.
- <sup>I</sup> Obiges ist also äquivalent zu

```
std::count \ll 15 \ll std::end1;
```
<span id="page-6-0"></span> $\equiv$  990

イロメ イ押メ イヨメ イヨメ

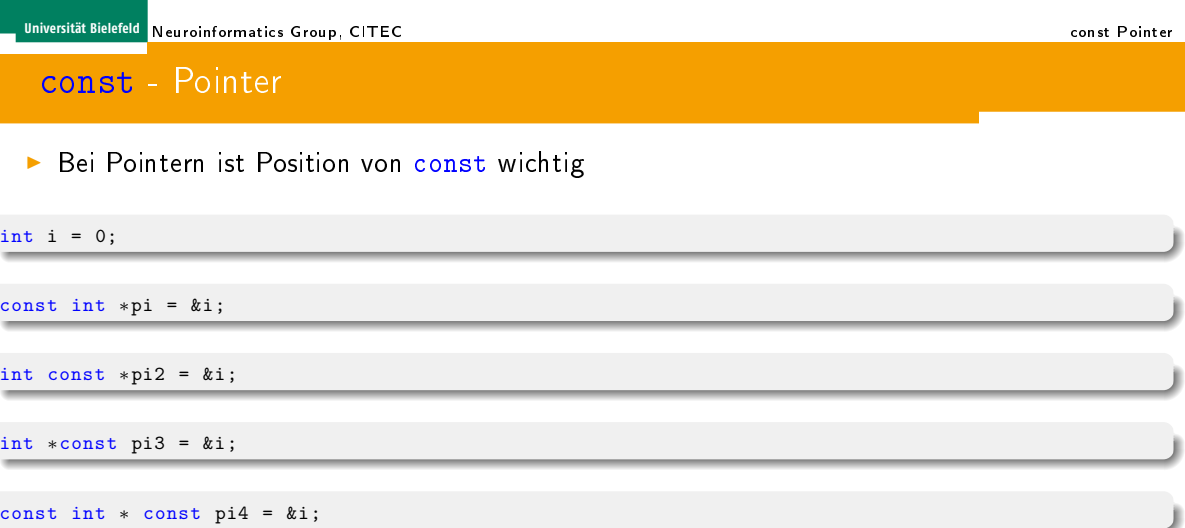

- ▶ const "bindet nach links", ausser es ist ganz links, dann "bindet es nach rechts"
- **Der const-Vertrag sieht hier jedesmal ein wenig anders aus (Nächste Folien)**

4 D.K.

<span id="page-7-0"></span>4 同下

- <sup>I</sup> Bei diesen Varianten kann Ziel des Pointers nicht beschrieben werden (Der Vertrag lautet "Pointer auf konstanten int")
- Die Zeigervariable selbst, kann aber verändert werden, nicht aber das auf was er zeigt

const int ∗pi = &i; // zeiger auf const int

int const ∗pi2 = &i; // aequivalent zu oben

<span id="page-8-0"></span> $\equiv$  990

イロメ イ押メ イヨメ イヨメ

- Bei dieser Variante lautet der Vertrag "Konstanter Pointer auf int"
- <sup>I</sup> Der Zeiger selbst ist konstant (und muss initialisiert werden bei Deklaration und kann nicht umgebogen werden)
- ▶ Das worauf der Zeiger zeigt ist aber nicht

int ∗const pi3 = &i;

 $\leftarrow \equiv +$ 

**≮ロト ⊀母ト ⊀ヨト** 

<span id="page-9-0"></span> $QQ$ 

GH.

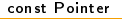

#### ▶ Und hier lautet er "Konstanter Zeiger auf konstanten int"

const int  $*$  const pi4 =  $ⅈ$ 

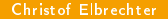

<span id="page-10-0"></span> $\equiv$  990

イロト イ押ト イヨト イヨト

<sup>I</sup> Das Spielchen kann man beliebig weitertreiben.

```
const int ∗∗ const ∗ i = CrazyStuff;
```
**Das wird aber so gut wie nie benötigt** 

<span id="page-11-0"></span> $\equiv$  990

イロト イ押ト イヨト イヨト

## const - Arrays

#### ▶ Bei Arrays macht const nur an erster Stelle Sinn

```
const int myConstIntArray[3] = {1,2,3};
int const myConstIntArray[3] = {1,2,3};
```
**Denn sie sind sowieso äquivalent zu konstanten Zeigern** 

<span id="page-12-0"></span> $\equiv$   $\Omega$ 

# volatile

- Schaltet Optimierungen bezüglich der Variablen aus
- <sup>I</sup> Sagt dem Compiler: Variable kann von externem Prozess verändert werden. Sie muss also bei jedem Zugriff wieder aus dem Hauptspeicher geladen/geschrieben werden

volatile char∗ z = 0;

Bindet nach links genau wie const

<span id="page-13-0"></span>4 D F

# volatile - Systemprogrammierung

- <sup>I</sup> Nützlich z.B. für Gerätetreiberprogrammierung
- ▶ Memory Mapped I/O-Ports

**K ロ ト K 何 ト K 日** 

<span id="page-14-0"></span>重工  $QQ$ 

## volatile - Beispiel

```
#define TTYPORT 0x17755U
volatile char *port17 = (char*)TTYPORT;
*port17 = 'o';
*port17 = 'N';
```
▶ Ohne volatile wuerde der Compiler \*port17 =  $'$ o'; "wegoptimieren", oder z.B. in einem Register zwischenspeichern

 $A \equiv \mathbf{1} + \mathbf{1} \oplus \mathbf{1} + \mathbf{1} \oplus \mathbf{1} + \mathbf{1} \oplus \mathbf{1} + \mathbf{1} \oplus \mathbf{1} + \mathbf{1} \oplus \mathbf{1} + \mathbf{1} \oplus \mathbf{1} + \mathbf{1} \oplus \mathbf{1} + \mathbf{1} \oplus \mathbf{1} + \mathbf{1} \oplus \mathbf{1} + \mathbf{1} \oplus \mathbf{1} + \mathbf{1} \oplus \mathbf{1} + \mathbf{1} \oplus \mathbf{1} + \mathbf{1} \oplus \mathbf{1} + \math$ 

<span id="page-15-0"></span> $\equiv$  920

#### static vs. extern

- <sup>I</sup> Bis jetzt haben wir keinen Unterschied zwischen globalen und lokalen Variablen gemacht
- <sup>I</sup> Lokale Variablen haben "natürlich" eingeschränkte Sichtbarkeit (später dazu mehr)
- <span id="page-16-0"></span><sup>I</sup> Bei globalen Variablen und mehreren Translation Units ist die Sache nicht mehr ganz so klar
	- Es wird Mechanismus benötigt um...
		- <sup>I</sup> ...Variablen in anderen Translation Units zu referenzieren
		- $\blacktriangleright$  Die Sichtbarkeit von Variablen zu kontrollieren

## extern

▶ extern besagt "Die Variable lebt in einer anderen Translation Unit"

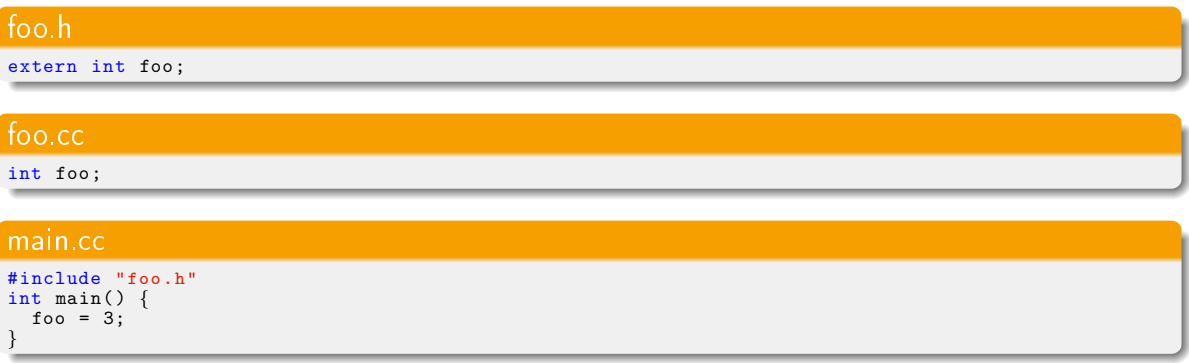

▶ Vergleichbar mit Deklaration einer Funktion

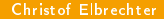

<span id="page-17-0"></span>重し  $QQ$ 

 $\rightarrow$   $\Rightarrow$   $\rightarrow$ 

**≮ロト ⊀母ト ⊀ヨト** 

# Qualifier static

## **> static dagegen beschraenkt die Sichtbarkeit einer Variable auf die aktuelle** Translation-Unit

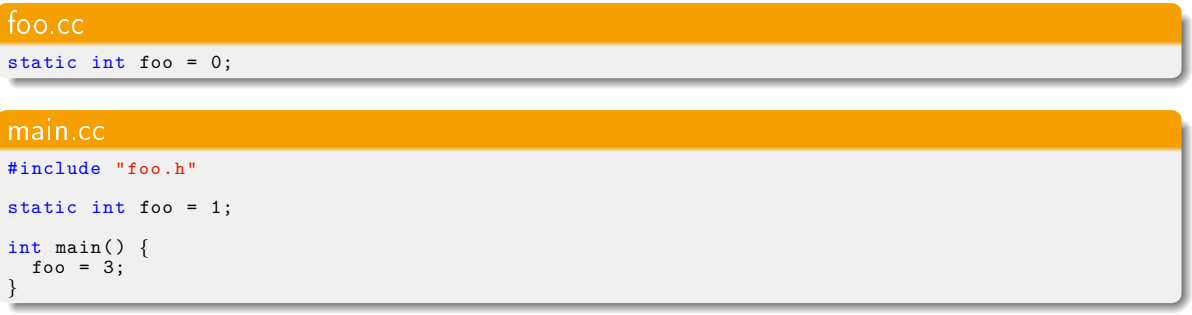

<span id="page-18-0"></span>GB 1

**K ロ ト K 何 ト K 日** 

## static vs. auto

- Im lokalen Scope einer Funktion hat static eine komplett andere Bedeutung
- ▶ Variablen, die im lokalen Scope static deklariert werden,
	- werden nur einmal initialisiert
	- werden nicht aus dem Speicher gelöscht, wenn die Funktion zuende ist

```
#include <iostream>
void foo(){
     int i = 4;
     static int j=4;
     i++; j++;
     std::cout \ll "i:" \ll i \ll " j:" \ll j \ll std::endl;
}
int main(){
    foo():
    foo():
}
```
<span id="page-19-0"></span>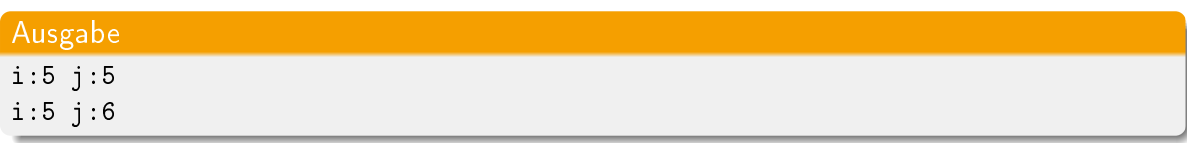

## static vs. auto

#### ▶ Lokale static Variablen sind mit Vorsicht zu genießen

- z.B. i.d.R. nicht Thread-safe
- $\blacktriangleright$  Hin und wieder lassen sich damit aber Sachen sehr elegant Lösen
	- Funktionsaufrufszähler
	- Objektzähler
	- Singelton Pattern (dazu später noch was)
	- Profiling

**K ロ ト K 何 ト K 日** 

<span id="page-20-0"></span> $2Q$ 

ヨー